# Using Google Spreadsheets to Track Student Learning

How well do they *really* work?

Michelle Guittar Social Sciences Librarian Northeastern Illinois University

CARLI Instruction Showcase June 19, 2013

### Inspiration

Simpson, Shannon R. "Google Spreadsheets and Real-time Assessment: Instant Feedback for Library Instruction." *College and Research Libraries News* 73, no. 9 (2012): 528-549. <a href="http://crln.acrl.org/content/73/9/528.full">http://crln.acrl.org/content/73/9/528.full</a> (Accessed June 17, 2013).

#### **Needs for NEIU librarians -**

- Diversity of students' library experience
- Active learning exercises
- Proof of students' comprehension

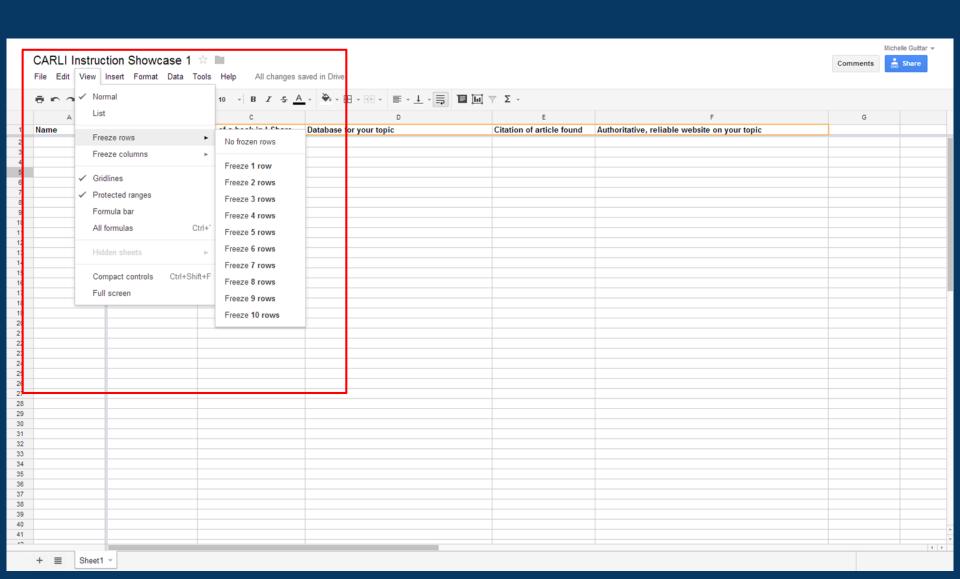

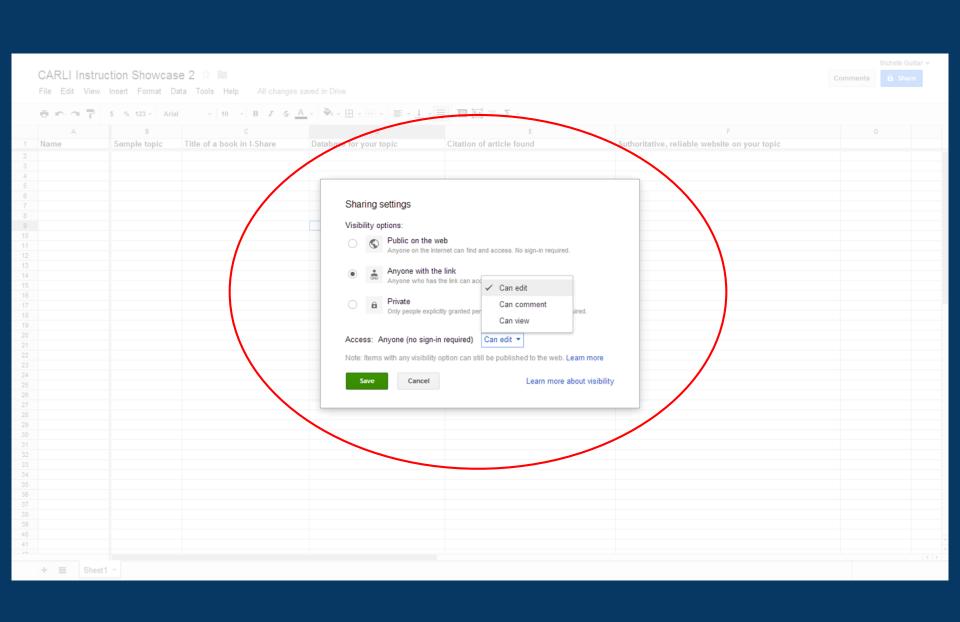

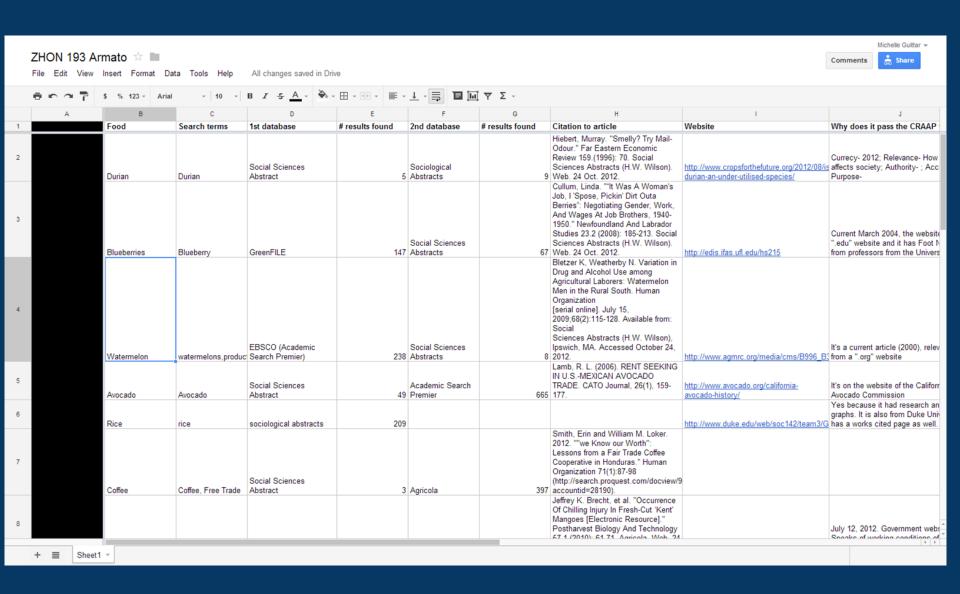

Spreadsheet from Honors 193: Sociology of Food, Professor Armato, Fall 2012; taught by Michelle Guittar

#### Variations on a theme

- Individuals/pairs/groups
- Chosen topics/assigned topics
- Assigned tasks by columns
- Assigned tasks by row number (odd vs. even)

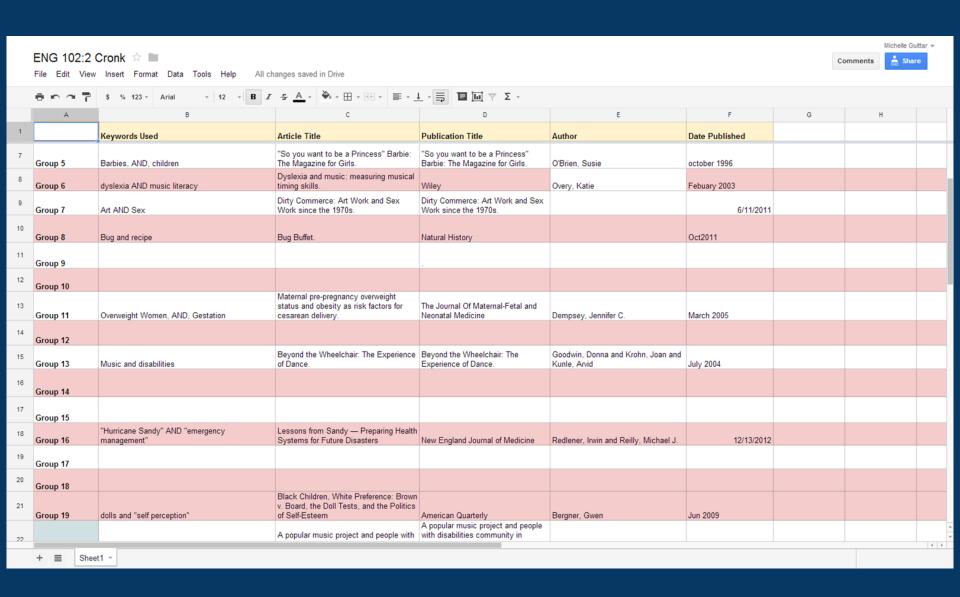

Spreadsheet from English 102, Professor Cronk, Spring 2013; taught by Mackenzie Salisbury

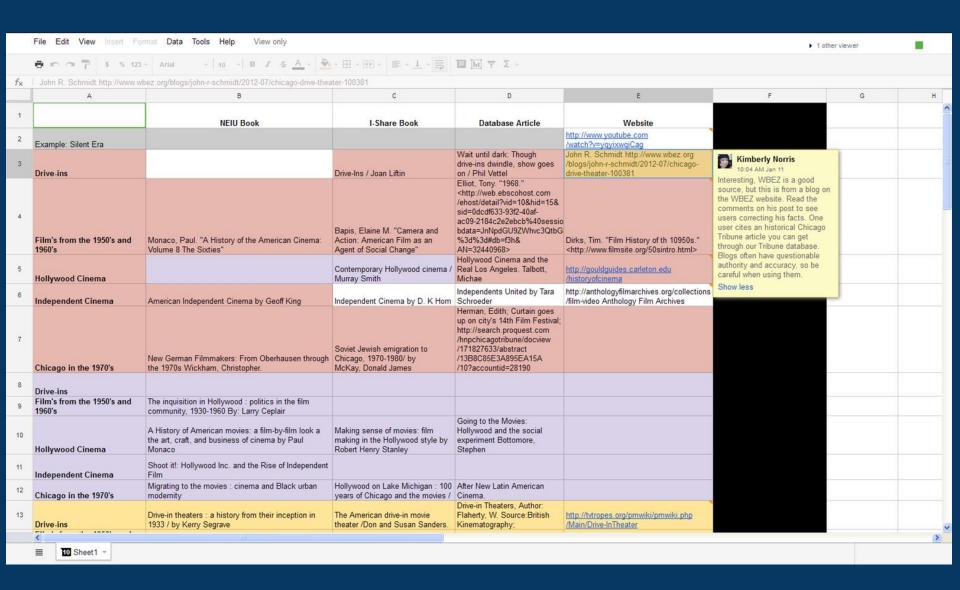

Spreadsheet from Communication, Media and Theater 372, Spring 2013; taught by Kimberly Shotick

#### **Quick Demo**

Group 1: http://tinyurl.com/spreadsheets-carli-1

Group 2: http://tinyurl.com/spreadsheets-carli-2

\*To copy & paste - use Control + C, Control + V

# Pros/Cons?

#### **Benefits**

- Real-time assessment
- Customization by librarian, for each class
- Librarian and/or professor can follow up with students, students can refer back
- Indirect technology training for students

## Challenges

- Technology skills vary
- Too many directions can backfire
- Can get overwhelming to manage in larger classes
- Know students can find an article, but...

Special thanks to Mackenzie Salisbury and Kimberly Shotick.

Simpson, Shannon R. "Google Spreadsheets and Real-time Assessment: Instant Feedback for Library Instruction." *College and Research Libraries News* 73, no. 9 (2012): 528-549. <a href="http://crln.acrl.org/content/73/9/528.full">http://crln.acrl.org/content/73/9/528.full</a> (Accessed June 17, 2013).

<u>Simpson's Tips for setting up the spreadsheets:</u> http://tinyurl.com/RealTimeSpreadsheet